#### **CAMPUS OF OPEN LEARNING SCHOOL OF OPEN LEARNING UNIVERSITY OF DELHI (GENERAL SECTION)**

# **Limited Tender for Authorized Microsoft Channel Partner**

**Limited Tender for providing Azure Cloud services [through authorized Microsoft channel partner] in School of Open Learning (North), 5 Cavalry Lane, Delhi – 110007** 

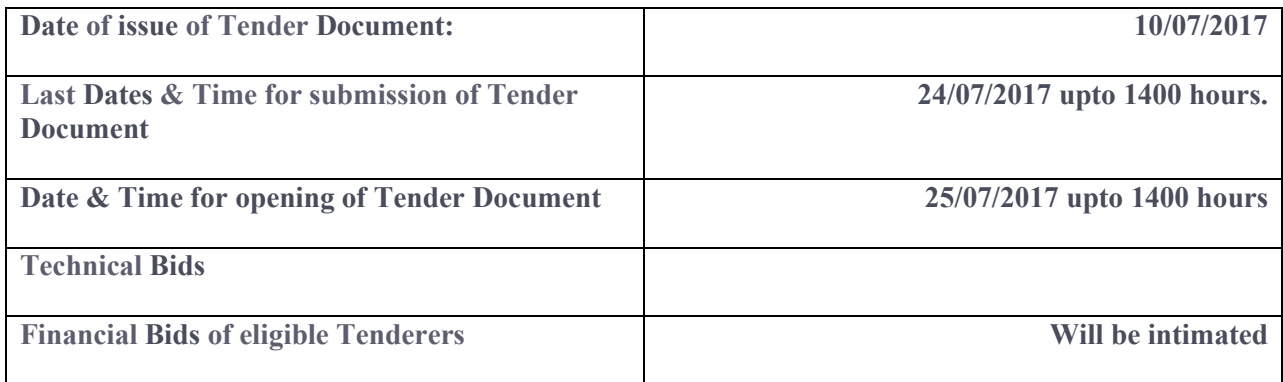

Page  $\overline{\phantom{0}}$ 

#### **CAMPUS OF OPEN LEARNING UNIVERSITY OF DELHI (GENERAL SECTION)**

### **E-Tender Notice**

 **Subject: Limited Tender for providing "Azure Cloud services from authorized Microsoft channel partner" in School of Open Learning (North), 5 Cavalry Lane Delhi 11007** 

**The Executive Director, School of Open Learning invites limited tender from authorized Microsoft Channel Partners for Azure Cloud Service in two bid system (Part-I: Technical Bid and Part II: Financial Bid) in School of Open Learning (North), 5 Cavalry Lane, Delhi – 110007 on term and conditions enumerated in detail in tender document. The tender document can be downloaded from the website https://eprocure.gov.in/eprocure/app** 

**The last date of receipt of quotation by 24/07/2017 at 1500 hours. The Technical and Financial bids, in prescribed format and other required document as per tender should be submitted in Room No. 206, School of Open Learning, University of Delhi, Delhi – 110007 addressed to the Assistant Registrar, SOL.** 

The EMD of Rs. 15000/- drawn in favour of "Executive Director, School of Open Learning, University of Delhi, payable at Delhi must be submitted to the Assistant Registrar (General), Room No. 206, SOL, Delhi- on or before last 24/07/2017 at 1500 hours of bid submission without which the tenders will not be considered. However, scanned copy of EMD is to be uploaded.

# **Contents**

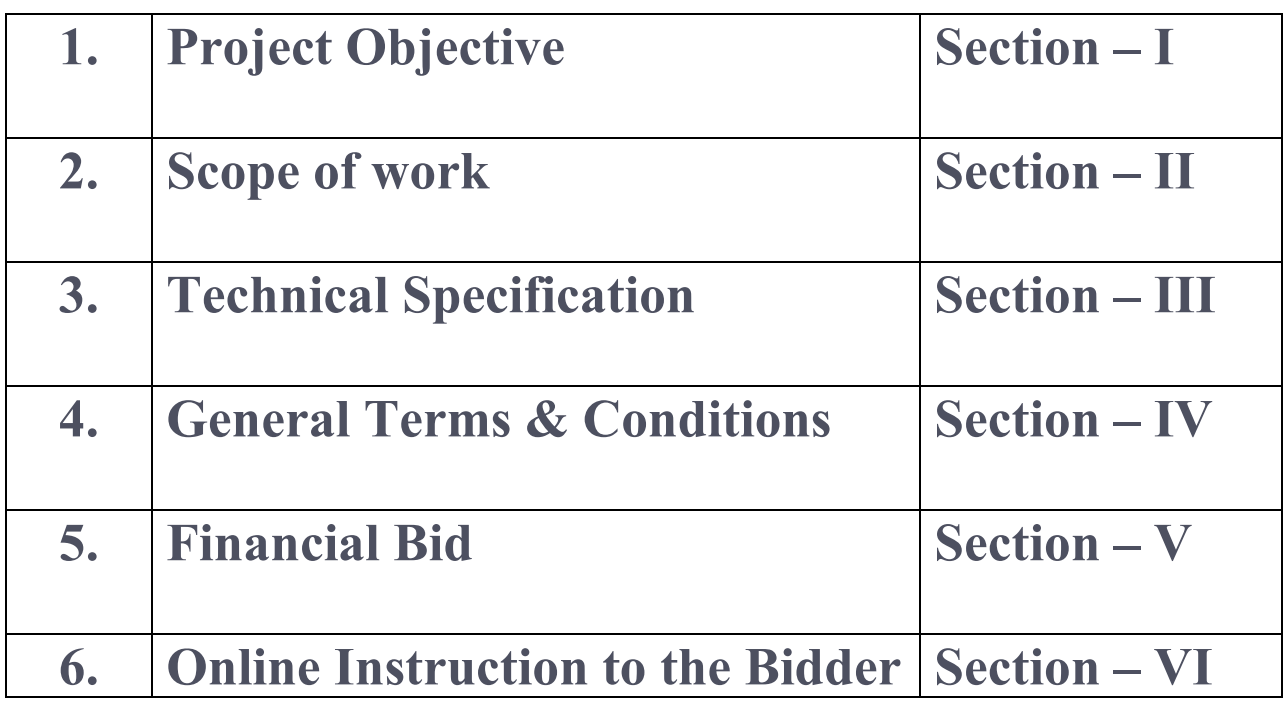

Page ო

# **Section – I**

### **PROJECT OBJECTIVES**

**School of Open Learning is looking for a bidders for providing Cloud Services such as :** 

- **Storage and security** 

#### **Envisaged Benefits**

- **Efficient and effective management of information security issues across cloud envirornment** 

# **Section – II**

#### **SCOPE WORK OF MICROSOFT AZURE CLOUD BACKUP**

#### **School of Open Learning, University of Delhi wishes for getting cloud services for a period of 1 year years extendable to 3 years with mutual consent on some terms and conditions.**

- 1. Requirement & Purpose : SOL has automated many of its business processes. Many of the services are being provided through SOL Web-portal. For continuous services to its students, without any disruption, SOL wants to go for off-site cloud backup and disaster recovery plan with following features :
	- (a) Automatic storage management Automatic allocation and management of backup storage as per pay-as-you-use model.
	- (b) Unlimited scaling unlimited scaling as per requirement with no maintenance or monitoring overhead with Alerts to provide information about events
	- (c) Multiple Storage options
	- (d) Geo redundant storage in different seismic zone to provide a higher level of durability for our data, even if there is a regional outage
	- (e) Data encryption Data encryption for secure transmission and storage of data in the public cloud
	- (f) Application consistent backup Cloud backup should be application consistent, ensuring additional fixes are not needed to restore the data

Page 4

# **Section – III**

# **Technical Specification**

### 2. Technical Specification

Detailed technical specifications for Backup strategy are outlined below :

2.1 Servers

Following are the list of initial server that will be backup on Azure. However, SOL can choose to include other on premise components/files to be backed up on Azure & this can be accommodated on need basis

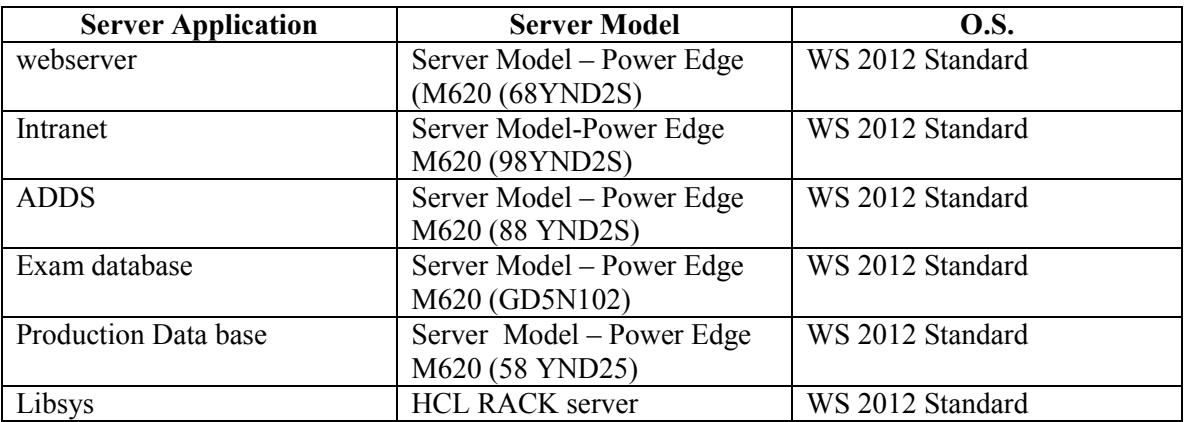

- 6 servers running windows server 2012 operating system
- Average HDD memory of 300 GB

#### **For backup following services are required : -**

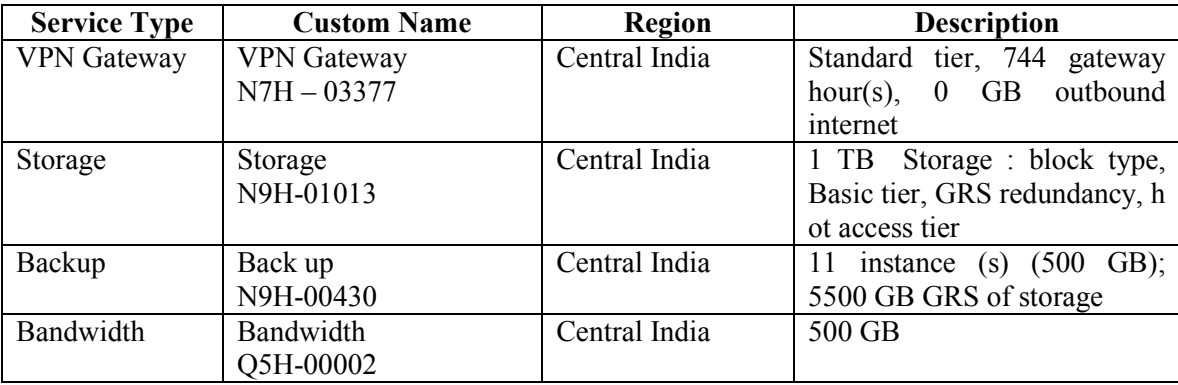

Page ഥ

#### 2.2 **Specification of proposed Backup Solution**

- 2.2.1 Backup Intervals
	- Backup will be auto scheduled to take backups 3 times a day
	- To improve performance & to avoid network jams. Backup of each machine should be scheduled at different times of the day
- 2.2.2 Back up efficiency
	- To maximize efficiency, the service should identify and transfer only the blocks of data that have changed since the previous backup
- 2.2.3 Restore
	- Solution should allow multiple restoral points
	- In case of a disaster, SOL should be able to restore data from restore vaults
- 2.2.4 The Channel partner shall be responsible for ensuring security of school of Open Learning's Data Base and infrastructure from any threats and vulnerabilities. The channel partner shall address ongoing needs of security management including, but not limited to, monitoring of various devices/tools such as firewall, instrusion prevention/detection, content filtering and blocking, virus protection, even logging & correlation and vulnerability protection through implementation of proper patches and rules.
- 2.2.5 The infrastructure provisioned by the Channel Partner must be scalable and shall allow School of Open Learning to add/reduce cloud resources on demand basis.

#### **Operational Acceptance of Cloud**

Operational Acceptance shall commence once the system is commissioned for a period of maximum 30 days.

#### **Maintenance & support of implemented cloud**

- 1. The Channel partner shall be responsible for providing 24x7x365 days support for school of Open Learning Cloud infrastructure for 01 year from the date of issuance of operational acceptance by School of Open Learning, extendable to 3 years with mutual consent on same terms & conditions.
- 2. MIS Reports Channel Partner shall submit the reports on a regular basis in a mutually decided format. The Channel partner shall workout the formats for the MIS reports and get these approved by the School of Open Learning after award of the contract. The following is only an indicative list of MIS reports that may be submitted to the School of Open Learning.

#### **(i) Daily reports**

- Summary of resolved, unresolved and escalated issues/complaints
- Log of backup and restoration undertaken

#### **(ii) Weekly reports**

- Summary of systems rebooted
- Summary of issues/complaints logged with the OEMs.

- Summary of changes undertaken in the DATA Centre including major changes like configuration changes, patch upgrades etc. and minor changes like log truncation, volume expansion, user creation, user password reset ect

## **(iii) Monthly Reports**

- Component wise server as well as Virtual machines availability and resources utilization.

# **Section – IV**

### **General Terms & Conditions**

### **(Terms & Conditions)**

1. Inadequate or incomplete tenders in any respect or the prescribed conditions are not fulfilled are liable to be rejected. Canvassing in any form by the tenderers/partner will result in rejection of their tenders.

#### **2. Detailed specification of required operating system should clearly be mentioned in the quotation.**

- 3. The financial bid of technical responsive bids will only be opened.
- 4. The Channel Partner will submit an EMD of Rs. 15000/- drawn by Demand Draft in favour of the Executive Director, School of Open Learning, University of Delhi payable at Delhi
- 5. EMD of Successful Channel Partner will be returned after receipt of performance security at the rate of 10% of contract value.
- 6. Clarification

The Channel Partner requiring any clarification on the Tender Document may notify the SOL in writing to Email Id i.e. generalsectiondusol@gmail.com. Such requests for clarifications should be sent not later than ten days prior to original or extended deadline for submission of the bids.

- 7. Amendment of Tender Document :
- (i) Before the deadline for submission of tender, the SOL may modify the tender document by issuing addendum/corrigendum.
- (ii) Any addendum/corrigendum thus issued shall be a part of the tender document and shall be uploaded on the University website  $(www.du.ac.in)$  & sol.du.ac.in and CPPP portal https://eprocure.gov.in/eprocure/app. Prospective bidders must visit the website before filling and submission of tender Document for such information.
- 8. All technical queries/complaints, which may be indefinite, shall be attended immediately during entire warranty/support period.

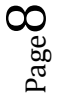

- 9. Necessary initial training/support services for using hardware/software if required shall be arranged for the users' concerned or as and when required on demand basis during entire warranty/support period.
- 10. Payment will be made only after completion of work as follows
	- 50% on operational acceptance
	- 50% on completion of one year
- 11. The system shall remain under warranty for one year, if any defect(s) is (are) noticed or any complaint made by the users during the warranty period, the levy of compensation for any dislocation of work due to delayed rectification or any other reason, as decided by the Executive Director will be deducted from the contractor.
- 12. Operational acceptance shall commence once the system is commissioned for a period of maximum 30 days.
- 13. It is also condition of this contract that the court which has territorial jurisdiction over Delhi shall have the absolute jurisdiction for adjudicating any difference or disputes arising out of this contract to the exclusion of all other court
- 14. In the event of any dispute arising under this contract, the same shall be referred to sole arbitration of Executive Director, SOL. The agreement to appoint arbitrator will be in accordance with Arbitration & Conciliation Act 1996. The award of arbitrator shall be final and binding on both the parties. The venue of the arbitration proceeding shall be the office of SOL, Delhi or such other place as the arbitrator may decide.
- 15. The Executive Director, SOL reserves the right to reject any or all the tenders without assigning any reason whatsoever.

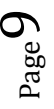

# **Section – V**

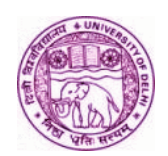

### **SCHOOL OF OPEN LEARNING, CAMPUS OF OPEN LEARNING**

## **FIANANCIAL BID**

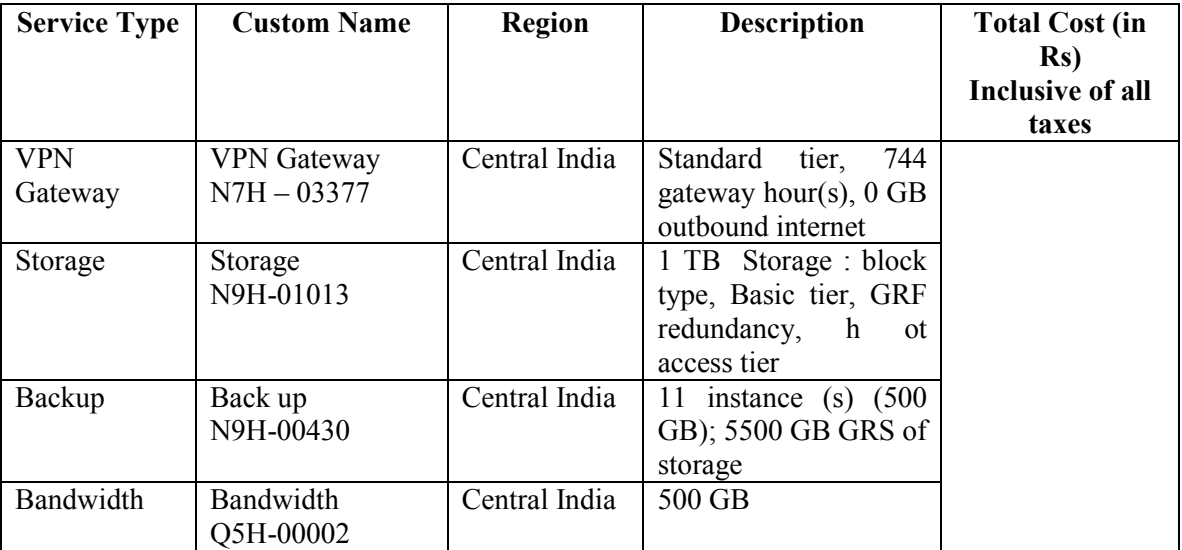

Cost in words in Rs.

**(a)**

**Signature of the Channel Partner with official seal** 

# **Section – VI**

#### **Instructions of Online Bid submission**

#### **Instructions to the Bidders to submit the bids online through the Central Public Procurement Portal for e**

**Procurement at http://eprocure.gov. in/e procure/app** 

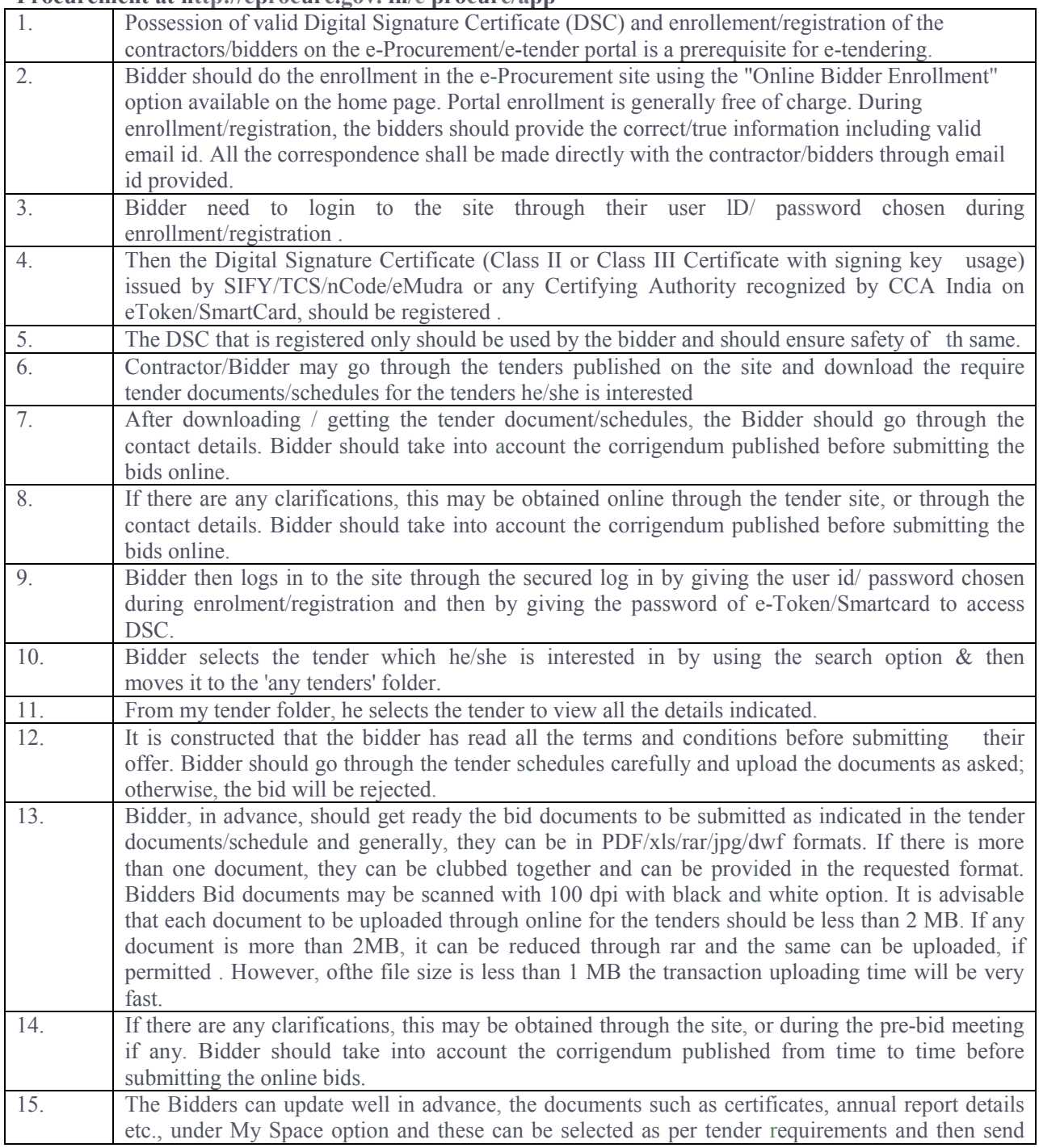

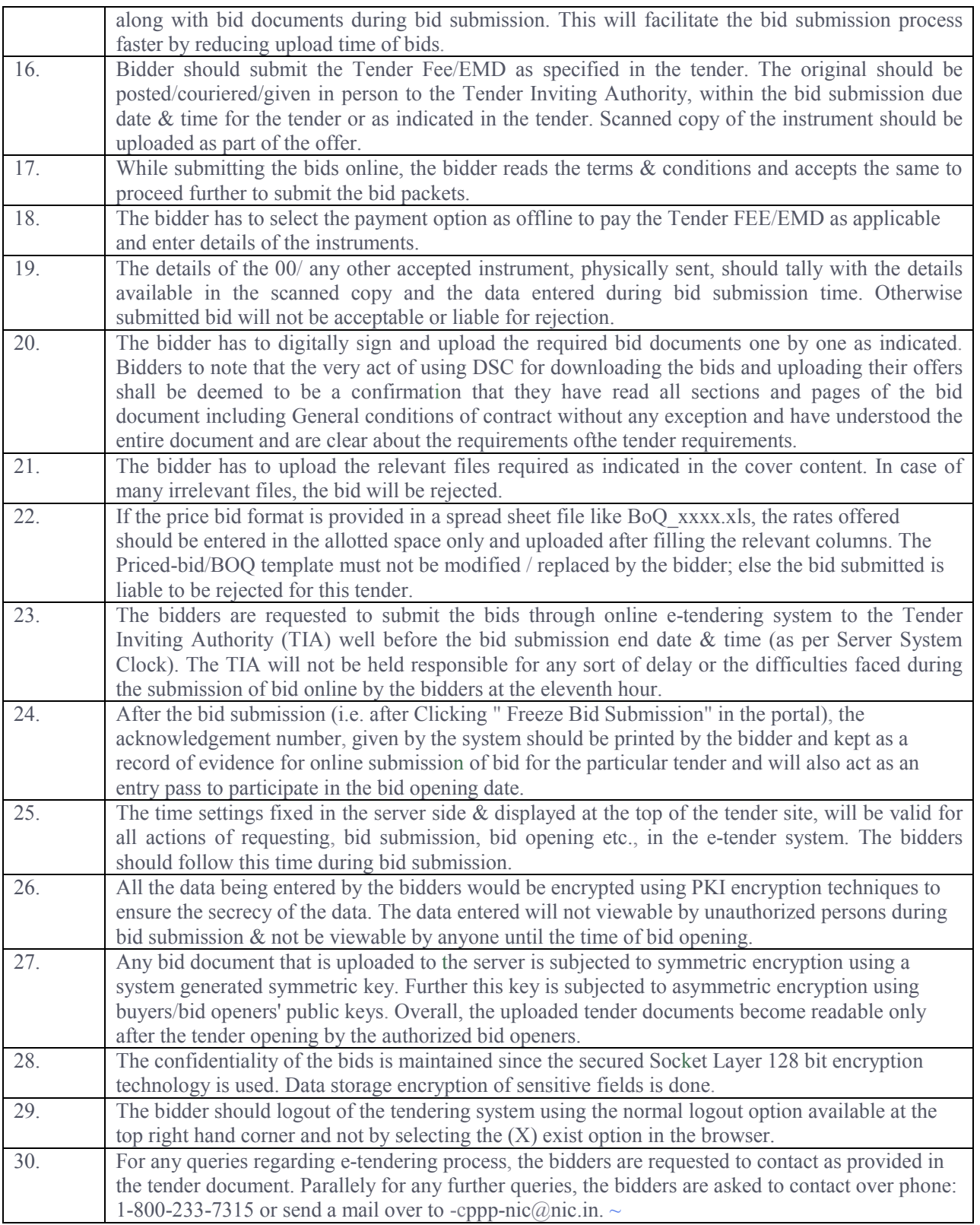